Use the rule to find the outputs

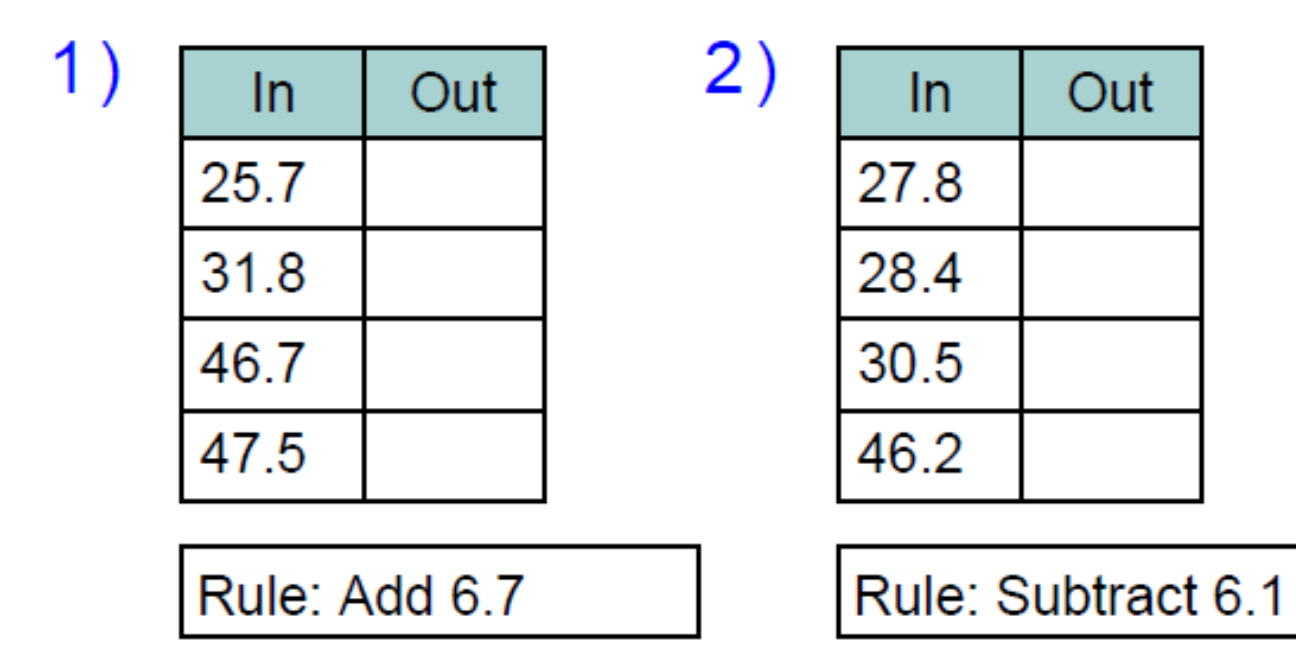

Work out the rule and fill in the empty boxes:

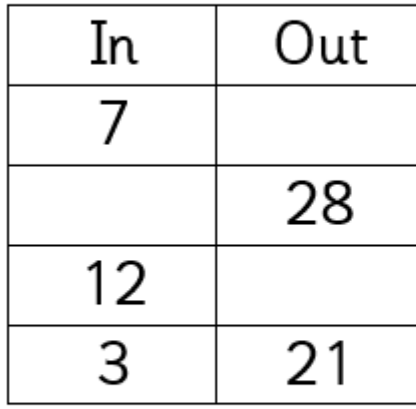

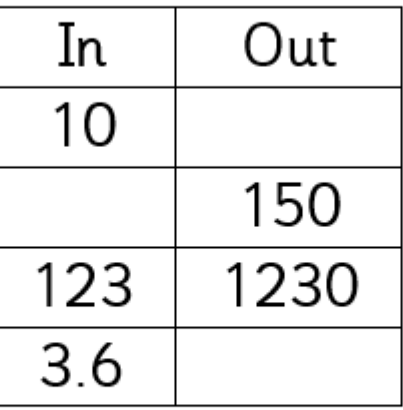

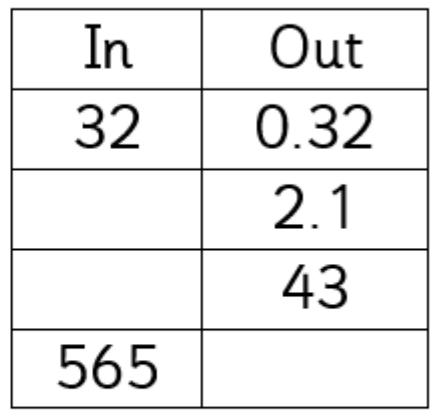

Rule:

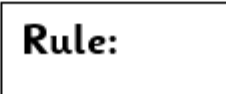

Rule: